# **ENABLEDRAG**

### Applies to

All Controls except OLE controls.

## **Description**

A boolean property to allow data to be dragged from that control.

#### Usage

enableDrag = **Get\_Property** (objectname,"**ENABLEDRAG**")

enableDrag = **Set\_Property** (objectname,"**ENABLEDRAG**", bValue)

## Remarks

Values passed in Set\_Property():

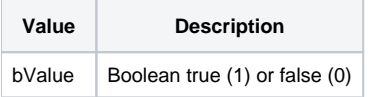

### Returns

Values returned by Get\_Property and Set\_Property

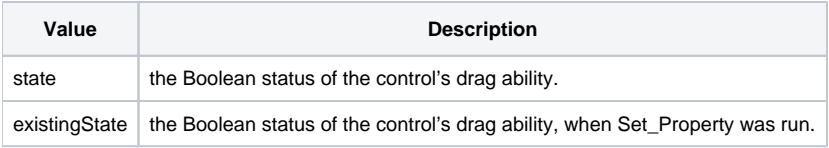

## Addtitional Remarks

To enable drag and drop within edittable columns the ColStyle Message needs to be used. See [ColStyle message](https://wiki.srpcs.com/display/Commands/COLSTYLE)

#### Example

```
Declare function Get_Property, Set_Property
/* retrieve the ENABLEDRAG property of the EDITLINE_1 control and if true set to false and vice versa.
enableDrag = Get_Property(@window:'.EDITLINE_1','ENABLEDRAG')
if enableDrag then newDrag = 0 else newDrag = 1
enableDrag = Set_Property(@window:'.EDITLINE_1','ENABLEDRAG',newDrag)
```